$\begin{array}{|c|c|} \hline \cdots \end{array}$ 

# 8 DIE INTERNAUTEN

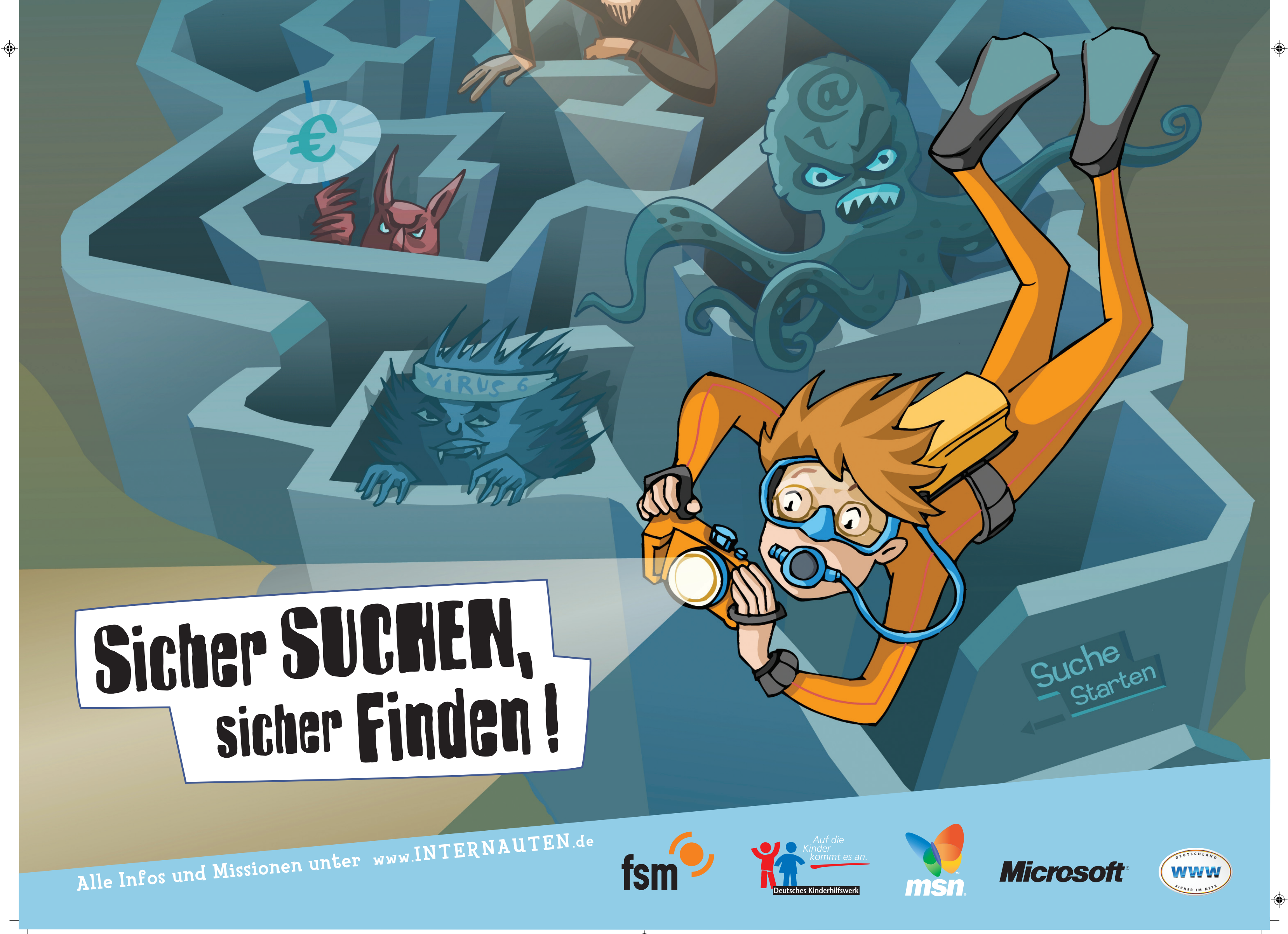

### $\blacktriangleright$ ZU SPÄT... EIN DIALER HAT DICH HEIMGESUCHT! dich heimgesucht! Zu spät… ein Dialer hat

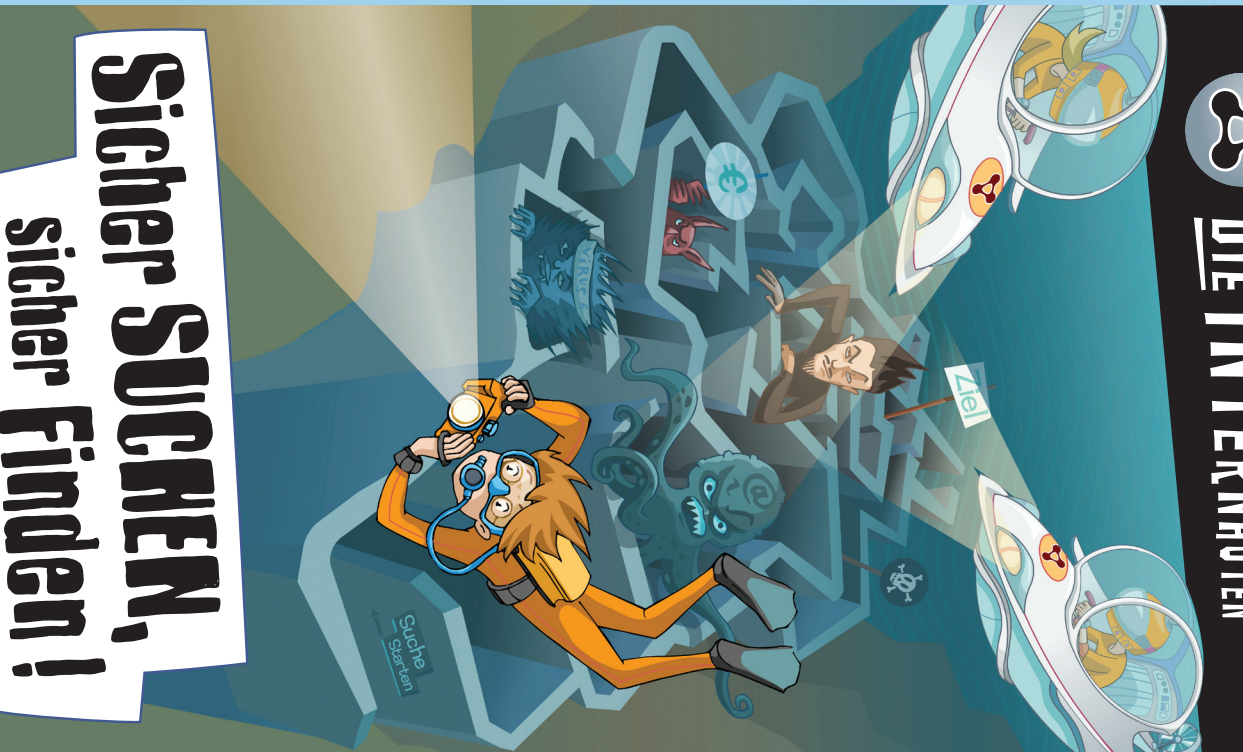

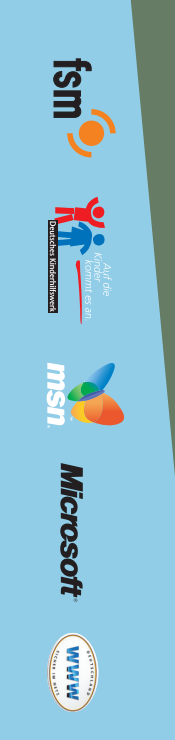

ein Computerexperte nachschauen können. Wenn du glaubst, dass sich ein Dialer eingeschlichen<br>hat, sag deinen Eltern Bescheid, damit sie oder ein Computerexperte nachschauen können. hat, sag deinen Eltern Bescheid, damit sie oder Wenn du glaubst, dass sich ein Dialer eingeschlichen

oder ISDN-Leitung aus der Telefondose. So ist<br>Verbindung schon mal unterbrochen und eine Verbindung schon mal unterbrochen und eine Zieh auf jeden Fall den Stecker deiner Modem Menge Geld gespart. Menge Geld gespart. oder ISDN-Leitung aus der Telefondose. So ist die Zieh auf jeden Fall den Stecker deiner Modem-So ist die

brauchst. du bestimmt schon alle Informationen, die du Am besten ist es, wenn du zunächst erst einmal<br>eine Suchmaschine für Kinder nutzt. Dort findest brauchst. du bestimmt schon alle Informationen, die du eine Suchmaschine für Kinder nutzt. Dort findest Am besten ist es, wenn du zunächst erst einmal

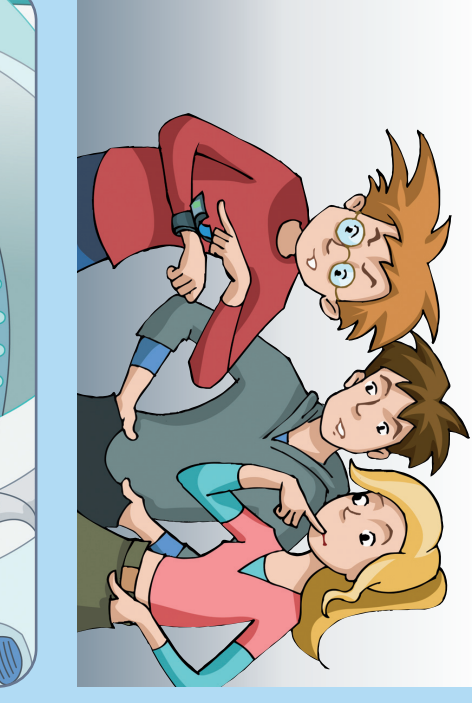

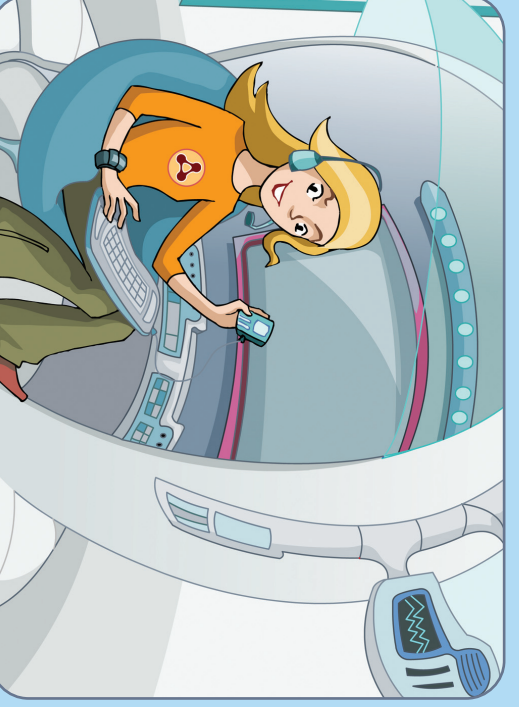

www.milkmoon.de<br>www.helles-koepfchen.de www.blinde-kuh.de deine nächste Mathearbeit fündig ;O) Hier einige Linktipps zu "Suchmaschinen für Kinder<br>Vielleicht wirst du ja hier bei der Vorbereitung fi **www.milkmoon.de www.multikids.de www.blinde-kuh.de** deine nächste Mathearbeit fündig ;O) Vielleicht wirst du ja hier bei der Vorbereitung für Hier einige Linktipps zu "Suchmaschinen für Kinder". ultikids.de

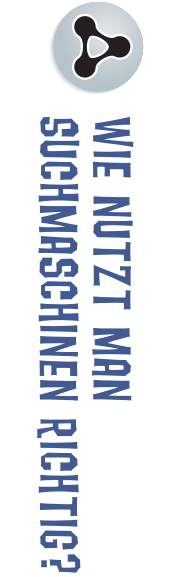

ihnen steht "Gesponserte Seiten", "Anzeige" oder<br>etwas Ähnliches. Wenn du nach Übungen für deine<br>Mathearbeit suchst, musst du dir solche Seiten<br>gar nicht erst ansehen. Du möchtest ja schließlich<br>sinter for stansehen. Du mö ihnen und den anderen Ergebnissen gibt. Oftmals<br>sind solche Ergebnisse farblich markiert, und über<br>ihnen steht "Gesponserte Seiten", "Anzeige" oder Diese Seiten sind besonders gekennzeichnet, damit<br>man merkt, dass es einen Unterschied zwischen nur auf Seiten mit Informationen zu dem Thema,<br>nach dem du gesucht hast, sondern sind Werbung. Einige dieser Suchergebnisse verweisen aber nicht Informationen Informationen. nichts kaufen sondern bist auf der Suche nach nichts kaufen sondern bist auf der Suche nach gar nicht erst ansehen. Du möchtest ja schließlich Mathearbeit suchst, musst du dir solche Seiten etwas Ähnliches. Wenn du nach Übungen für deine ihnen steht "Gesponserte Seiten", "Anzeige" oder sind solche Ergebnisse farblich markiert, und über ihnen und den anderen Ergebnissen gibt. Oftmals man merkt, dass es einen Unterschied zwischen Diese Seiten sind besonders gekennzeichnet, damit nach dem du gesucht hast, sondern sind Werbung. nur auf Seiten mit Informationen zu dem Thema, Einige dieser Suchergebnisse verweisen aber nicht

das 1.500.000 Suchergebnisse und noch mehr sein. wahrscheinlich verzweifeln lassen. Manchmal können kannst. Tippst du dort beispielsweise "Rechenarbeit"<br>ein, werden dich die vielen Ergebnisse<br>ein, werden dich die vielen Ergebnisse Begriff, nach dem gesucht werden soll, eingeben Suchmaschinen haben ein Suchfeld, in das du den das 1.500.000 Suchergebnisse und noch mehr sein. wahrscheinlich verzweifeln lassen. Manchmal können ein, werden dich die vielen Ergebnisse kannst. Tippst du dort beispielsweise "Rechenarbeit" Begriff, nach dem gesucht werden soll, eingeben Suchmaschinen haben ein Suchfeld, in das du den

bestimmten Begriff suchen. besser zurechtzufinden, können Suchmaschinen<br>eine riesengroße Hilfe sein. In ihnen kann man<br>nämlich zum Beispiel ganz gezielt nach einem Um sich in der großen weiten Welt des Internets bestimmten Begriff suchen. nämlich zum Beispiel ganz gezielt nach einem eine riesengroße Hilfe sein. In ihnen kann man besser zurechtzufinden, können Suchmaschinen Um sich in der großen weiten Welt des Internets

### TIPPS UND HINWEISE: Tipps und Hinweise:

Tipps für dich: Damit du in Suchmaschinen immer schnell zu<br>deinem Ziel kommst und die Informationen findest,<br>die du brauchst, haben wir hier noch einige nützliche Tipps für dich: die du brauchst, haben wir hier noch einige nützliche deinem Ziel kommst und die Informationen findest, Damit du in Suchmaschinen immer schnell zu

passen, nach dem du suchst! nicht nur einen Begriff verwendest, sondern<br>gleich mehrere Wörter, die zu dem Thema erschlagen wirst. Am besten ist es, wenn du passen, nach dem du suchst! gleich mehrere Wörter, die zu dem Thema nicht nur einen Begriff verwendest, sondern erschlagen wirst. Am besten ist es, wenn du

H. 1. Überlege dir immer genau, welche Wörter du in das<br>Suchfeld eingibst. Schränke<br>deine Suche so weit es geht<br>ain damit du nicht von zu Überlege dir immer genau, vielen Ergebnissen<br>vielen Ergebnissen ein, damit du nicht von zu vielen Ergebnissen ein, damit du nicht von zu deine Suche so weit es geht Suchfeld eingibst. Schränke welche Wörter du in das

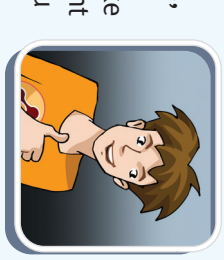

- Der Begriff "Rechnen" ist sehr allgemein.<br>Versuch es doch lieber mit mehreren<br>Wörtern wie "Addition", "Subtraktion",<br>"Übung"und "Mathematik"! ".<br>"Übung" und "Mathematik" Wörtern wie "Addition", "Subtraktion", Versuch es doch lieber mit mehreren Der Begriff "Rechnen" ist sehr allgemein.
- 2.Begriffe wie "kostenlos", "Spiele" oder<br>"Handy" können ebenfalls zu Unmengen zu Dialerseiten führen. von unbrauchbaren Ergebnissen oder Links zu Dialerseiten führen. von unbrauchbaren Ergebnissen oder Links Begriffe wie "kostenlos", "Spiele" oder "Handy" können ebenfalls zu Unmengen
- ب Werbung. Die muss gekennzeichnet sein. Suchmaschinen finanzieren sich durch Werbung. Die muss gekennzeichnet sein. Suchmaschinen finanzieren sich durch
- 4.Schau dreimal hin, bevor du auf ein<br>Suchergebnis klickst. Meist ergibt si den zusätzlichen Informationen, die unt<br>den Ergebnisseiten stehen, ob die Seite<br>wirklich interessant ist. wirklich interessant ist. den Ergebnisseiten stehen, ob die Seite den zusätzlichen Informationen, die unter Suchergebnis klickst. Meist ergibt sich aus Schau dreimal hin, bevor du auf ein sich aus unter
- Ь. 5. Viele Suchmaschinen bieten erweiterte Viele Suchmaschinen bieten erweiterte •Suchfunktionen an. Hier kannst du:
- als 25 Seiten) als 25 Seiten) einstellen (Beispiel: nicht mehr die Anzahl der Ergebnisse pro Seite

in vorgegebenen Themenbereichen in vorgegebenen Themenbereichen (Musik, Film, Schule usw.) suchen (Musik, Film, Schule usw.) suchen<br>deine Suche gezielter formulieren und<br>zum Beispiel bestimmen, welches Wort<br>auf jeden Fall vorkommen muss. deine Suche gezielter formulieren und auf jeden Fall vorkommen muss. zum Beispiel bestimmen, welches Wort

Richtiges Suchen will gelernt sein. Die Internauten<br>schauen sich die Suchergebnisse genau an. Sie<br>verwenden notfalls mehrere Wörter, um weniger,<br>aber bessere Ergebnisse angezeigt zu bekommen. **aber bessere Ergebnisse angezeigt zu bekommen. verwenden notfalls mehrere Wörter, um weniger, schauen sich die Suchergebnisse genau an. Sie Richtiges Suchen will gelernt sein. Die Internauten**

**Es ist noch kein Meister vom Himmel gefallen!**<br>Je öfter du dich auf die Suche begibst, desto<br>schneller wirst du herausfinden, wie du schnell<br>die Informationen findest, die du wirklich brauchst!<br>Also: Lass dich von Fehlver Also: Lass dich von Fehlversuchen nicht entmutigen! schneller wirst du herausfinden, wie du schnell Je öfter du dich auf die Suche begibst, desto die Informationen findest, die du wirklich brauchst! **Es ist noch kein Meister vom Himmel gefallen!**

> wird dir spätestens auf der nächsten Telefonrechung<br>auffallen. Dialer können bei jeder neuen Einwahl<br>bis zu 30 Euro kosten, obwohl du vielleicht nur<br>einige Sekunden auf der Seite gewesen bist. Wie teuer Dialer wirklich sind, einige Sekunden auf der Seite gewesen bist. bis zu 30 Euro kosten, obwohl du vielleicht nur auffallen. Dialer können bei jeder neuen Einwahl wird dir spätestens auf der nächsten Telefonrechung Wie teuer Dialer wirklich sind,

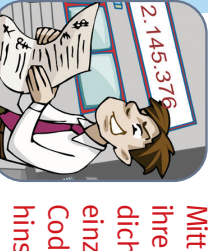

hinschaust, dann siehst du, dass<br>9.95 Euro pro Tag haben wollen einzugeben. Danach sollst du einen<br>Code eingeben. Wenn du genau ihre Dialerseiten umgebaut. Sie fordern<br>dich auf, deine Handynummer Mittlerweile haben manche der Gangster 9.95 Euro pro Tag haben wollen. hinschaust, dann siehst du, dass sie Code eingeben. Wenn du genau einzugeben. Danach sollst du einen dich auf, deine Handynummer ihre Dialerseiten umgebaut. Sie fordern Mittlerweile haben manche der Gangster dass sie

schließen. nirgendwo draufklicken oder<br>"OK" eintippen, sondern das<br>Browserfenster oben am Kreuz schließen. "OK" eintippen, sondern das Browserfenster oben am Kreuz

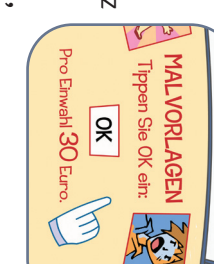

oder man dir beim Betreten einer Seite ein<br>"Willkommensprogramm" nirgendwo draufklicken oder schicken will, solltest du schicken will, solltest du "Willkommensprogramm" oder man dir beim Betreten einer Seite ein

"Dialer" kosten pro Einwahl bis zu 30 Euro. Auch<br>wenn die Verbindung nur Sekunden gedauert hat. etwas auf deinem Rechner installiert werden soll, Insgesamt gilt: Wenn, ohne dass du das erwartest, etwas auf deinem Rechner installiert werden soll, wenn die Verbindung nur Sekunden gedauert hat. Insgesamt gilt: Wenn, ohne dass du das erwartest,

### **WAS IST EIN DIALER?** Was ist ein Dialer?

mit dem Angebot der Firma<br>verbinden, die den "Dialer" auf der Webseite anbietet. Die der Webseite anbietet. Die verbinden, die den "Dialer" auf mit dem Angebot der Firma nicht mit nicht mit dem Internet, sondern damit Programme, die Computer damit Programme, die Computer "Dialer" heißt übersetzt "Wähler". Gemeint sind "Dialer" heißt übersetzt "Wähler". Gemeint sind dem Internet, sondern

Verbindung kann jedoch bis zu<br>über hundertmal teurer sein als<br>eine normale Internetverbindung. "Dialer" kosten "Dialer" kosten pro Einwahl bis zu 30 Euro. Auch eine normale Internetverbindung. Selbst legale Verbindung kann jedoch bis zu über hundertmal teurer sein als pro Einwahl bis Selbst

legale

Also Vorsicht!<br>Diese Seiten können noch teurer als Dialer sein. **Diese Seiten können noch teurer als Dialer sein. Also Vorsicht!**

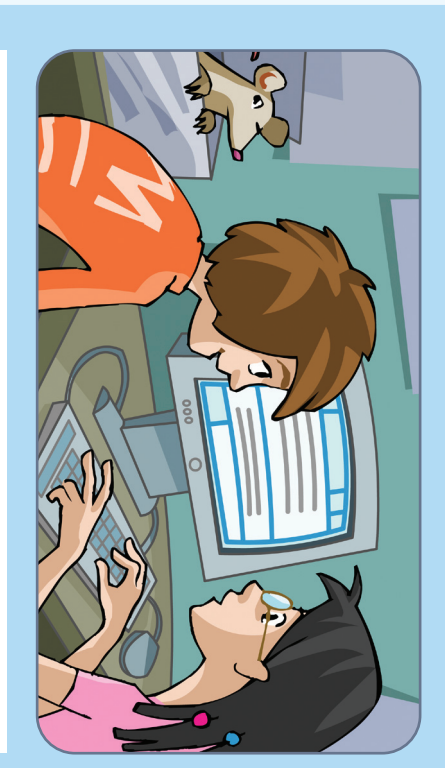

Werbefenster auch. Werbefenster auch. genau das machen diese soviel wie "auftauchen". Und

# bop-lp UND pop-uNDER Pop-up und Pop-under

- •Viele Internetseiten finanzieren sich nur durch<br>Werbung. Werbung ist im Internet nicht einfach zu erkennen. Viele Internetseiten finanzieren sich nur durch einfach zu erkennen. Werbung. Werbung ist im Internet nicht
- können Werbung sein. PopUp-<br>Werbeblocker machen das Surf Auch Spiele und angebliche Nachrichten Auch Spiele und angebliche Nachrichten und einfacher. und einfacher. Werbeblocker machen das Surfen schneller können Werbung sein. PopUp- oder Surfen oder schneller

Solche Fenster nennt man "Pop-<br>ups". "to pop up" kommt aus<br>dem Englischen und bedeutet<br>soviel wie "auftauchen". Und<br>genau das machen diese wie von Geisterhand ein Du surfst gerade im Netz und entdeckst eine<br>spannende Internetseite. Auf einmal öffnet sich dem Englischen und bedeutet ups". "to pop up" kommt aus Solche Fenster nennt man "Popnur Werbung zu sehen ist. nur Werbung zu sehen ist. wie von Geisterhand ein anderes Fenster, in dem spannende Internetseite. Auf einmal öffnet sich Du surfst gerade im Netz und entdeckst eine anderes Fenster, in dem

> Oder ein tutendes Schiffchen ist über deinen<br>Bildschirm gesegelt? Egal was es für eine Figur<br>war, sie verspert dir meist die Sicht auf die Seite,<br>die du dir gerade anschaust. Damit du deine Seite<br>in vollen Zügen genießen k Werbung durch einen Klick auf das "X" schließen. war, sie versperrt dir meist die Sicht auf die Seite, in vollen Zügen genießen kannst, musst du die die du dir gerade anschaust. Damit du deine Seite Bildschirm gesegelt? Egal was es für eine Figur Oder ein tutendes Schiffchen ist über deinen

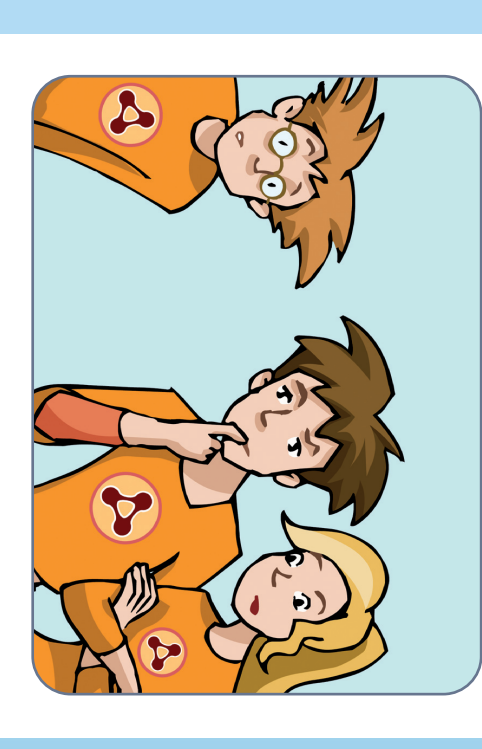

•

Es gibt auch so genannte "Flash-Layer". Das sind<br>kleine Werbeanimationen, die nicht mehr als 10<br>Sekunden lang sind. Sie können sich über deinen<br>Bildschirm bewegen. Vielleicht ist ja auch schon<br>mal eine lustige Figur über d gelaufen und hat mit dir gesprochen? Sekunden lang sind. Sie können sich über deinen gelaufen und hat mit dir gesprochen? mal eine lustige Figur über deinen Bildschirm Bildschirm bewegen. Vielleicht ist ja auch schon kleine Werbeanimationen, die nicht mehr als 10 Es gibt auch so genannte "Flash-Layer". Das sind

### FLASH-LAYER Flash-Layer

•

grundsätzlich immer genau durch, bevor<br>du etwas anklickst, was dir merkwürdig mit Dialern gekommen bist, verlass sie am<br>besten so schnell wie möglich wieder, oder<br>mach den Computer einfach sofort aus! vorkommt. Wenn du auf eine Internetseite mach den Computer einfach sofort aus! besten so schnell wie möglich wieder, oder mit Dialern gekommen bist, verlass sie am vorkommt. Wenn du auf eine Internetseite grundsätzlich immer genau durch, bevor

Lies dir Anweisungen auf Internetseiten du etwas anklickst, was dir merkwürdig Lies dir Anweisungen auf Internetseiten

Internet z.B. unter: **Internet z.B. unter:**

www.trojaner-info.de/dialer/dialer.shtml<br>www.vzth.de/stage (Taschengeldgangste **www.vzth.de/stage www.trojaner-info.de/dialer/dialer.shtml** (Taschengeldgangster)

 $\overline{\phantom{0}}$ 

# H WERBUNG IM INTERNET Werbung im Internet

dem Schließen einer Seite erneut öffnen oder<br>einfach in regelmäßigen Abständen immer wieder<br>aufs Neue erscheinen. Damit du nicht ständig von<br>Werbeschriften und -figuren heimgesucht wirst,<br>kannst du dir bei einigen Anbieter Pop-ups, Pop-under und Flash-Layer können<br>manchmal ganz schön newig sein. Es gibt Anbieter,<br>die ihre Werbefenster so programmieren, dass sich<br>die blinkenden Schriften und Gestalten sofort nach<br>-----------------------------Werbeschriften und -figuren heimgesucht wirst, Pop-up-Blocker kostenlos herunterladen. kannst du dir bei einigen Anbietern so genannte aufs Neue erscheinen. Damit du nicht ständig von einfach in regelmäßigen Abständen immer wieder dem Schließen einer Seite erneut öffnen oder die blinkenden Schriften und Gestalten sofort nach die ihre Werbefenster so programmieren, dass sich manchmal ganz schön nervig sein. Es gibt Anbieter, Pop-ups, Pop-under und Flash-Layer können

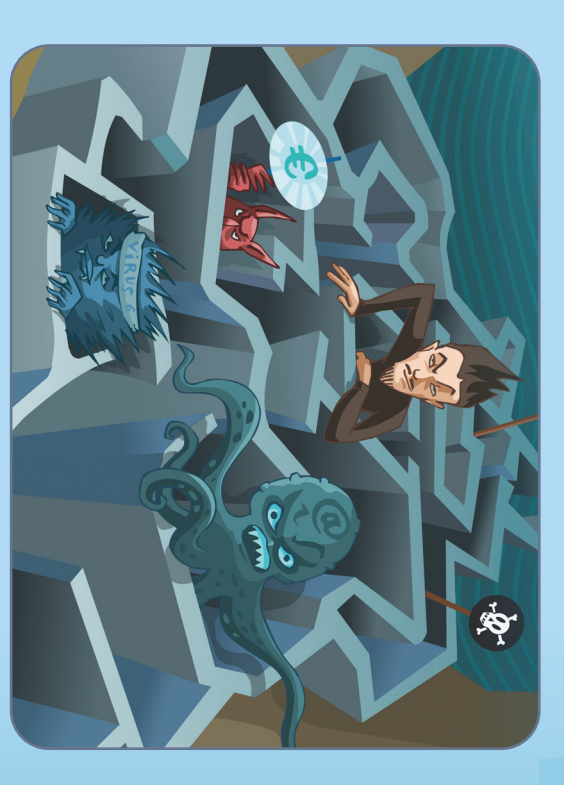

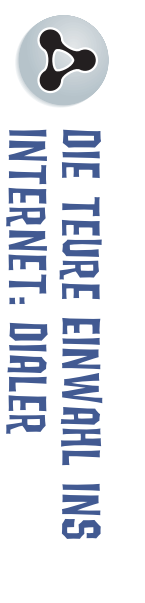

Neben den eigentlichen Werbebannern gibt es aber<br>auch verschiedene andere Möglichkeiten, Werbung im Internet zu verbreiten: im Internet zu verbreiten: auch verschiedene andere Möglichkeiten, Werbung Neben den eigentlichen Werbebannern gibt es aber

Kommt dir das bekannt vor: Du bist gerade auf<br>deiner Lieblingsinternetseite angekommen, schon<br>springt eine lustige Figur über den Bildschirm und<br>preist ein neues spannendes Spiel an? Auf einer Block entgegen? Auffallende Anzeigen begegnen<br>uns täglich in einer Vielfalt von Formen und Farben.<br>Solche Werbeanzeigen im Internet nennt man Werbebanner. Werbebanner. Solche Werbeanzeigen im Internet nennt man anderen Seite leuchtet dir ein großer blinkender anderen Seite leuchtet dir ein großer blinkender preist ein neues spannendes Spiel an? Auf einer springt eine lustige Figur über den Bildschirm und deiner Lieblingsinternetseite angekommen, schon uns täglich in einer Vielfalt von Formen und Farben. Block entgegen? Auffallende Anzeigen begegnen Kommt dir das bekannt vor: Du bist gerade auf

schrillen Farben und Formen zieren lustige und<br>einprägsame Wörter oder Sätze die Anzeigen. Viele "Banner" ist mal wieder ein englischer Begriff, der<br>im Deutschen soviel bedeutet wie "Spruchband"<br>oder "Transparent". Werbebanner müssen auffallen,<br>ähnlich wie Werbeplakate in der Stadt. Schließlich beworbenen Produkt geführt. beworbenen Produkt geführt. die Links und werden so auf die Seite zum die Links und werden so auf die Seite zum leuchtenden Werbebanner verleiten, klicken auf einprägsame Wörter oder Sätze die Anzeigen. Viele schrillen Farben und Formen zieren lustige und die Frau und natürlich auch an dich bringen. Neben die Frau und natürlich auch an dich bringen. Neben und dieses so schnell wie möglich an den Mann, wollen sie auf ein Produkt aufmerksam wollen sie auf ein Produkt aufmerksam machen ähnlich wie Werbeplakate in der Stadt. Schließlich oder "Transparent". Werbebanner müssen auffallen, im Deutschen soviel bedeutet wie "Spruchband" "Banner" ist mal wieder ein englischer Begriff, der leuchtenden Werbebanner verleiten, klicken auf Internetsurfer lassen sich vom Schein dieser Internetsurfer lassen sich vom Schein dieser und dieses so schnell wie möglich an den Mann, machen

Internauten wissen, dass sich viele Angebote im<br>Internet nur durch Werbung finanzieren. Ist ja<br>logisch: Nur so können sie kostenlos sein! Anders<br>als im Fernsehen gibt es im Internet keine<br>Werbepausen und Programmunterbrech Werbepausen und Programmunterbrechungen. als im Fernsehen gibt es im Internet keine logisch: Nur so können sie kostenlos sein! Anders aufgefallen, dass es hier manchmal nicht so einfach<br>ist, Werbung sofort zu erkennen.<br>ist, Werbung sofort zu erkennen. ist, Werbung sofort zu erkennen. aufgefallen, dass es hier manchmal nicht so einfach Surfst du im Internet? Wenn ja, dann ist dir vielleicht Surfst du im Internet? Wenn ja, dann ist dir vielleicht Daher haben sich die Werbefachleute andere Internet nur durch Werbung finanzieren. Ist ja Internauten wissen, dass sich viele Angebote im

Dieses Poster ist Teil der Unterrichtsmaterialien zur Kinderwebsite<br>www.internauten.de. Es ist das 4. Poster einer vierteiligen Serie. www.internauten.de. Es ist das 4. Poster einer vierteiligen Serie. Dieses Poster ist Teil der Unterrichtsmaterialien zur Kinderwebsite

"Taschengeld-Killer im Handy"<br>(Kinder und Handynutzung) "Taschengeld-Killer im Handy" (Kinder und Handynutzung)

- "Top Secret Datenspione im Internet"<br>(Herausgabe persönlicher Daten) (Herausgabe persönlicher Daten)
- 
- "Sicher Suchen, sicher Finden"<br>(Nutzung von Suchmaschinen) "Sicher Suchen, sicher Finden" (Nutzung von Suchmaschinen)
- 

Weiterhin wurden drei Cornichefte für Schüler, ein Begleitheft<br>für Lehrer, eine CD-ROM sowie ein Spiel entwickelt. für Lehrer, eine CD-ROM sowie ein Spiel entwickelt. Weiterhin wurden drei Comichefte für Schüler, ein Begleitheft

Deutsches Kinderhilfsw<br>Leipziger Straße 116-11<br>10117 Berlin Konrad-Zuse-Straße 1 MSN Deutschland www.dkhw.de medien@dkhw.de 10117 Berlin

office@fsm.de Spreeufer 5, 10178 Berlin Multimedia-Diensteanbieter Freiwillige Selbstkontrolle fsm.de 10178 Berlin Mirjam Niketta (FSM e.V.),<br>Isabell Rausch-Jarolimek<br>(FSM e.V.),<br>Dirk Höschen (ehemals<br>Deutsches Kinderhilfswerk e

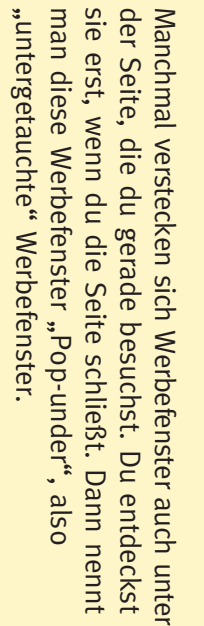

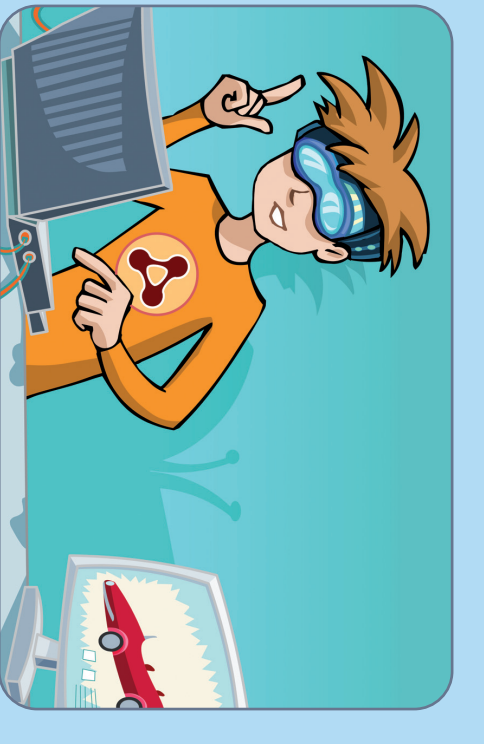

•

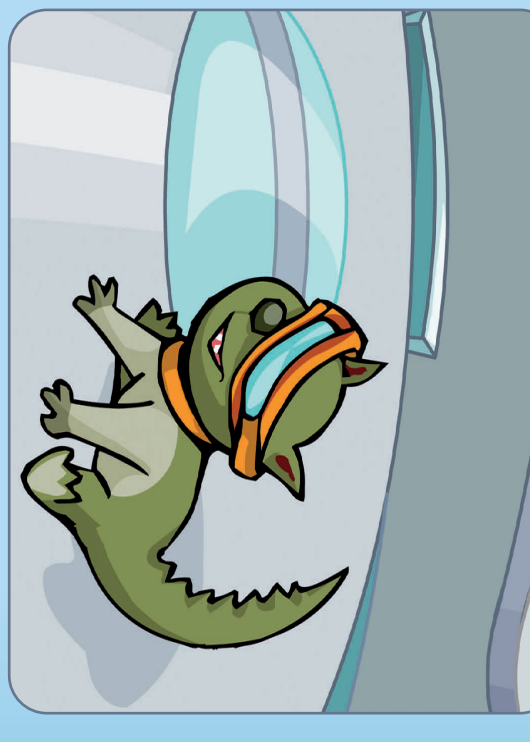

# $\triangleright$  $\mathbb{E}$ INTERNAUTEN

**www.helles-koepfchen.de**

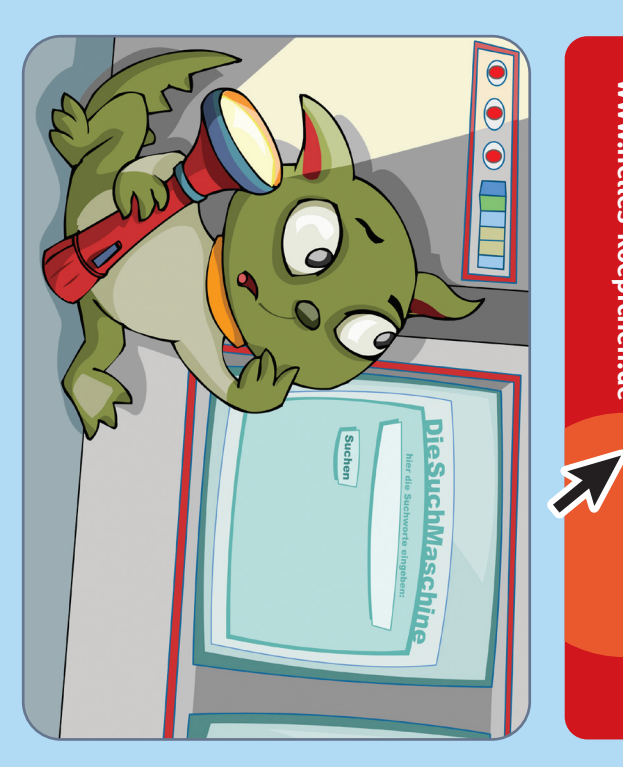

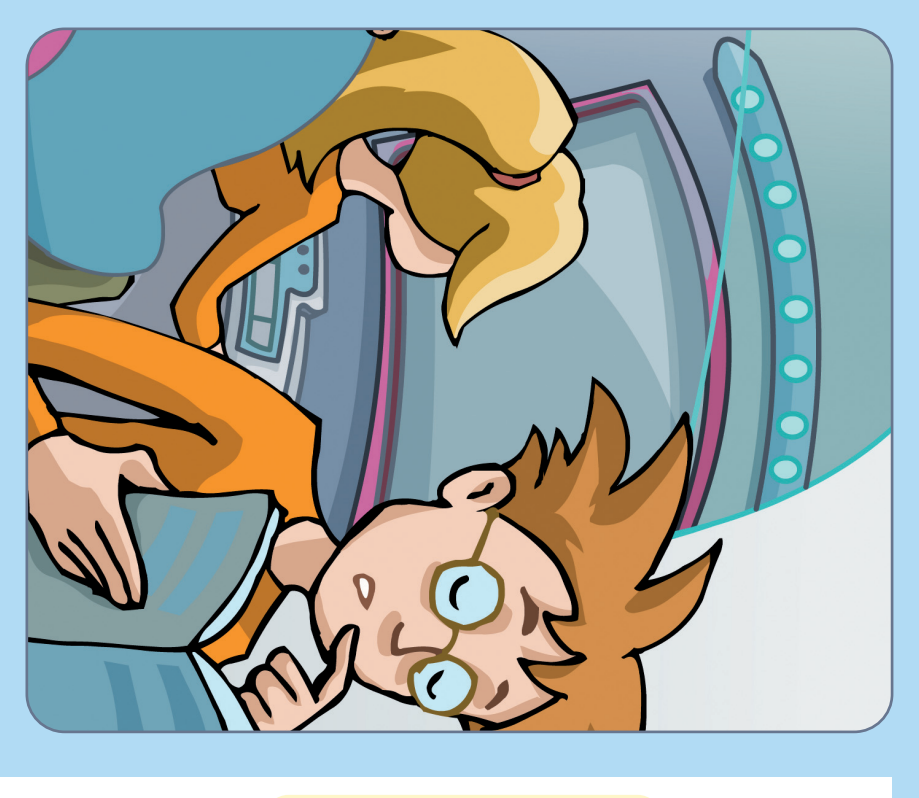

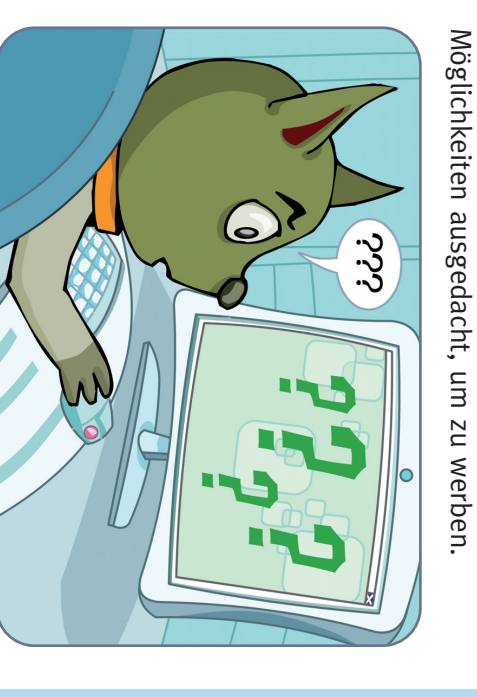

•

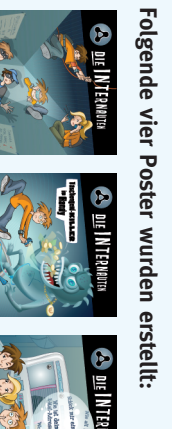

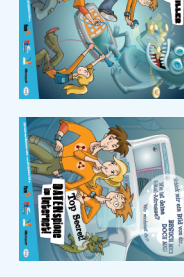

(Urheberrechtsverletzungen im Internet) (Urheberrechtsverletzungen im Internet) "Software-Piraten - einfach uncool???" re-Piraten infach un izio

•

•

"Top Secret - Datenspione im Internet"

•

Deutschland sicher im Netz e.V.

Ein Projekt des

Ein<br>Del Projekt des<br>utschland sich im Netz e.V.

**READER** 

www.msn.de kunden@microsoft.com 85716 Unterschleißheim

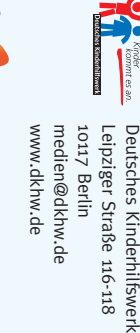

www.fsm.de

www.fsm.de

 $\frac{5}{6}$   $\frac{8}{6}$ 

www.outermedia.de 10119 Berlin Zionskirchstr. 73 alles außer irdisch outermedia GmbH Gestaltung:

onsnuu<br>ag en<br>onsnuu

dia GmbH<br>ier irdisch<br>hstr. 73<br>rlin

MSN Deutschland<br>Konrad-Zuse-Straß<br>85716 Unterschlei<br><sub>L'''n</sub> den Merschlei

**ASu** 

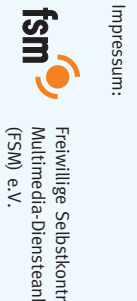

Deutsches Kinderhilfswerk e.V) Dirk Höschen (ehemals

 $\mathbb{C}$ )

Isabell Rausch-Jarolimek Mirjam Niketta (FSM e.V.), Autoren: